# **Chaos and High Power RF Effects: Statistical Analysis of Induced Voltages**

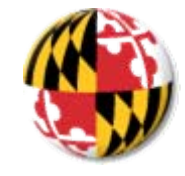

# **Steven M. Anlage, Sameer Hemmady, Xing Zheng, James Hart, Tom Antonsen, Ed Ott**

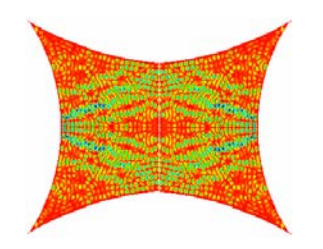

1

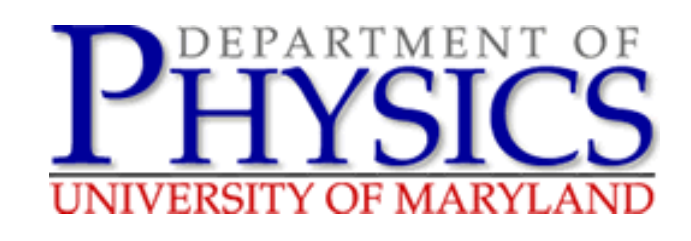

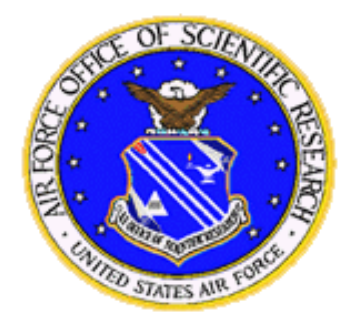

AFOSR Presentation

**Research funded by the AFOSR-MURI and DURIP programs**

# **Goal**

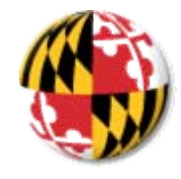

To develop a quantitative statistical understanding of induced voltage and current distributions in circuits inside complicated enclosures, based upon minimal information about the system

# **HPM Effects:**

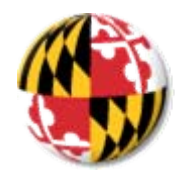

# **Electromagnetic Compatibility of Circuits**

**Connectors**

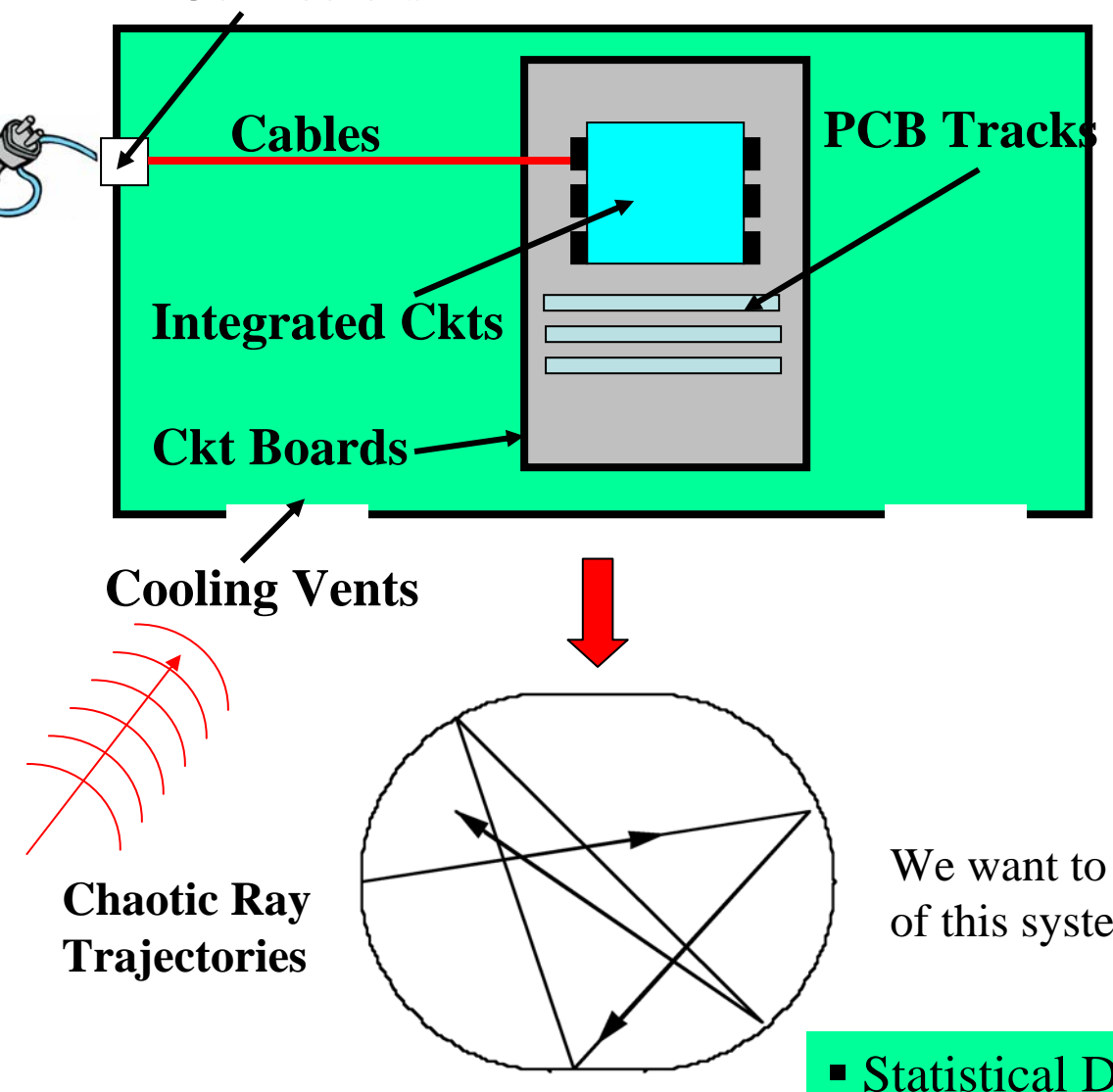

 Coupling of external radiation to computer chips is a complex process:

- **Apertures**
- **Resonant cavities**
- **Transmission Lines**
- **Circuit Elements**

System Size > Wavelength

We want to understand the scattering properties of this system including the effects of coupling

Statistical Distribution using Wave Chaos

**Why Quantum / Wave Chaos?**

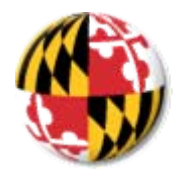

# **Difficulty in making predictions of electromagnetic field structure in complicated enclosures**

# **Predictions can depend sensitively on details**

**The "soda can problem"**

**Related work:** (Field distributions in reverberation chambers, etc.) R. Holland and R. St. John, *Statistical Electromagnetics* (Taylor and Francis, Philadelphia, 1999). D. A. Hill *et al.*, IEEE Transactions on Electromagnetic Compatibility **36**, 169 (1994). L. K. Warne *et al.*, IEEE Trans. Antennas Propag. **51**, 978 (2003). and others…

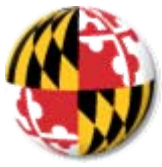

## **The Difficulty in Making Predictions…**

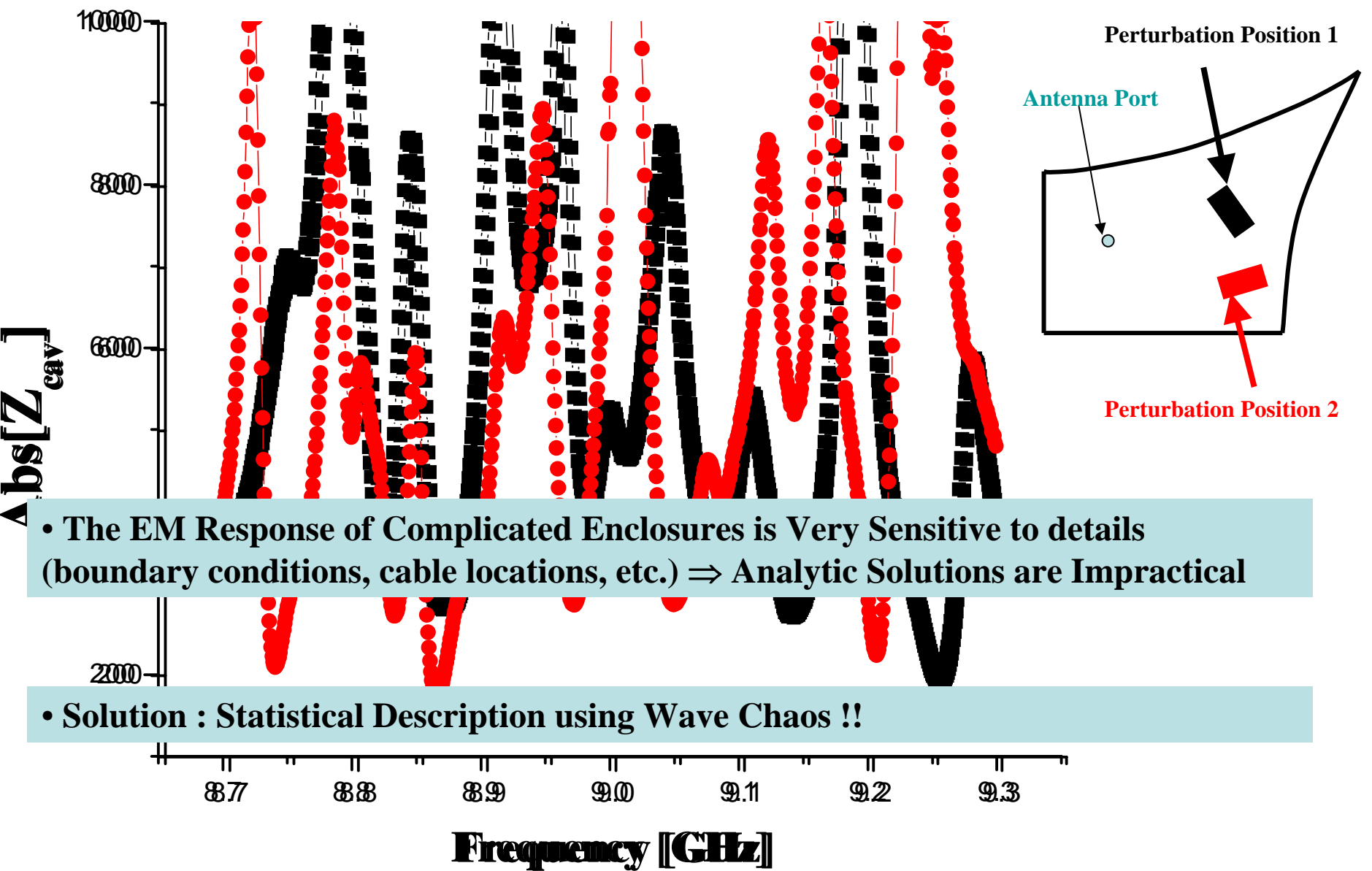

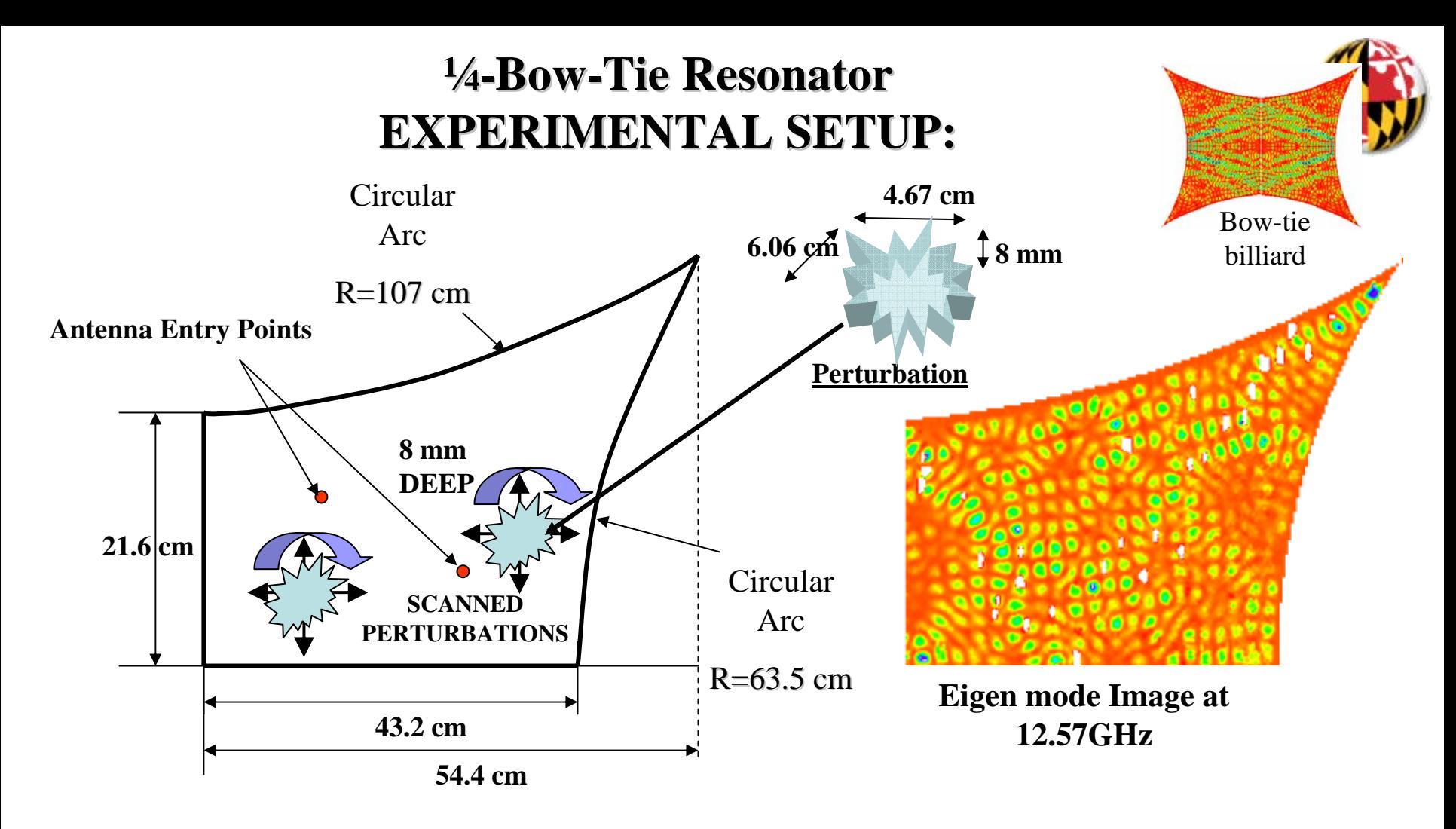

- 2 Dimensional Quarter Bow Tie Wave Chaotic cavity
- Classical ray trajectories are chaotic short wavelength Quantum Chaos
- 1-port, 2-port S and Z measurements in the 3-18 GHz range
- Ensemble average through 100 locations and orientations of the perturbations
- Perturbers are of size  $\sim \lambda$  or bigger

## Wave Chaotic Eigenfunctions

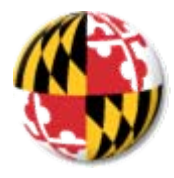

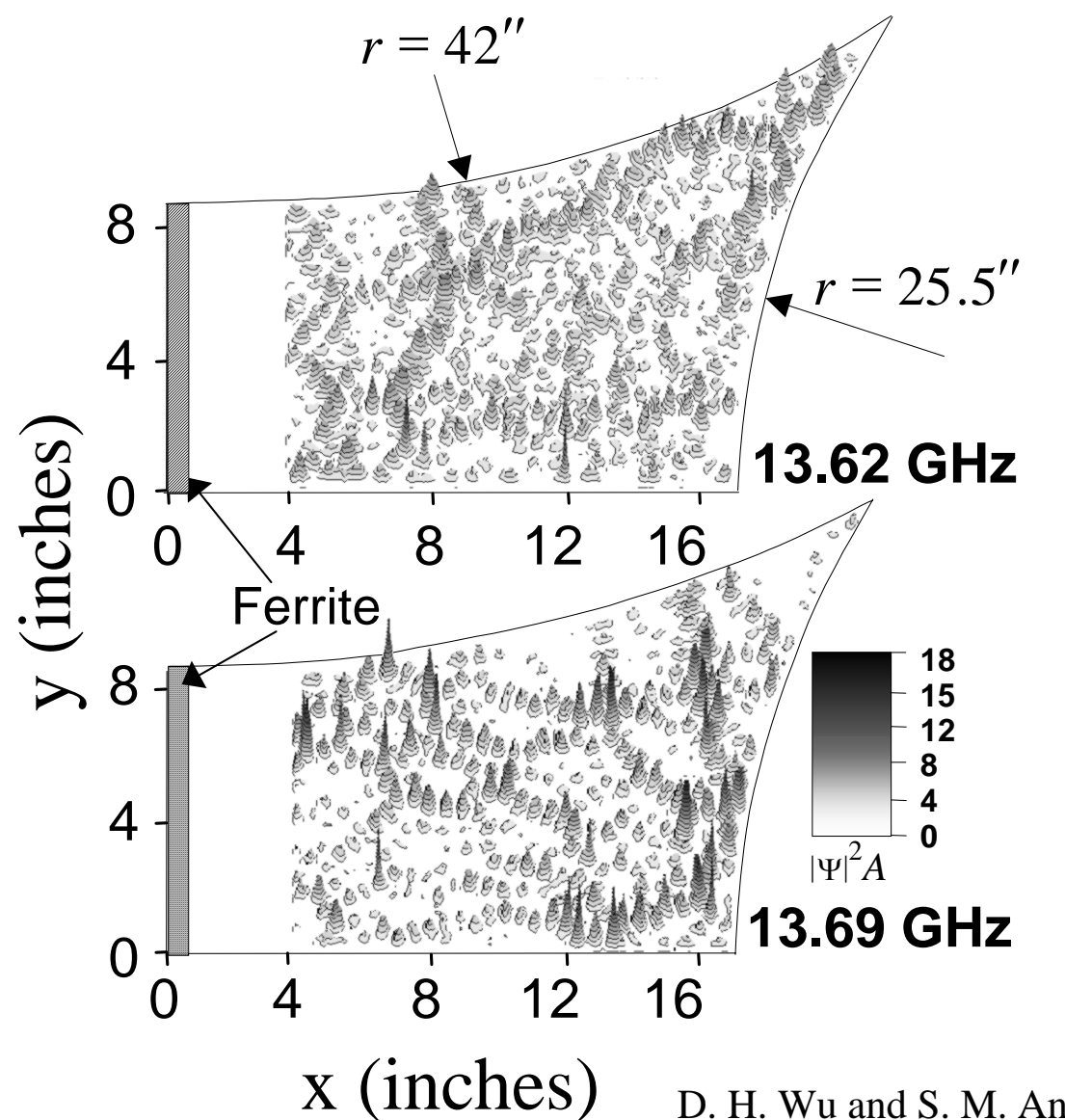

**Uncover simple statistical properties of:**

**Eigen-frequencies, Eigen-functions, Scattering matrix, Impedance matrix, Admittance matrix, etc.**

**Many of these simple statistical properties are described by Random Matrix Theory**

D. H. Wu and S. M. Anlage, Phys. Rev. Lett. 81, 2890 (1998).

# **Practical Implications for Real Life Problems Bare Minimum Specifications for Induced-Voltage Statistics**

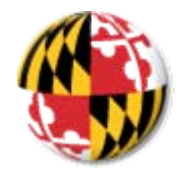

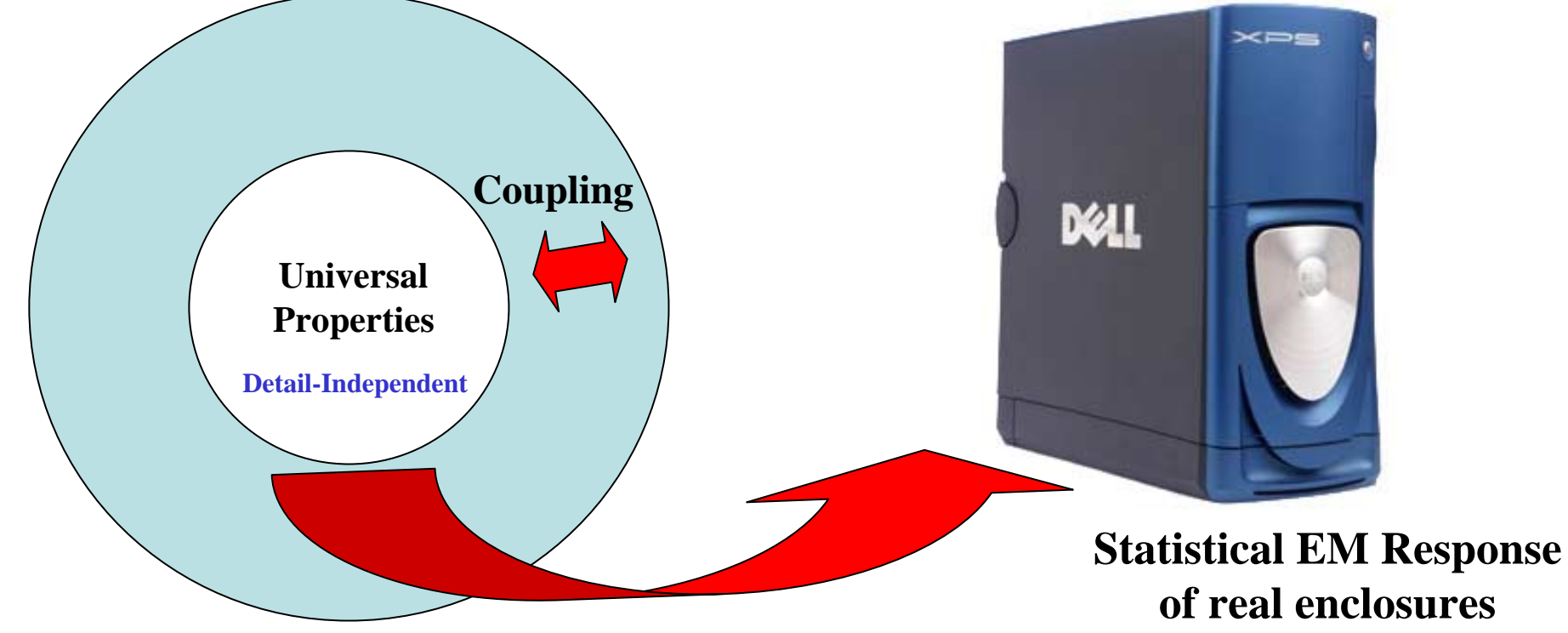

#### **What are the bare minimum specifications to accurately predict voltage Statistics?**

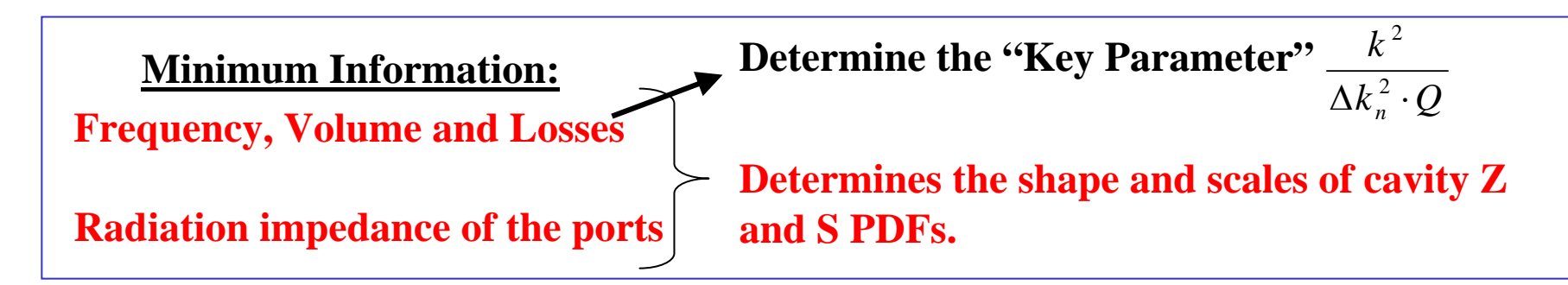

**Algorithm for Predicting Component Induced-Voltage Distributions:**

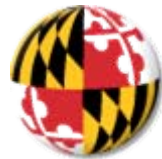

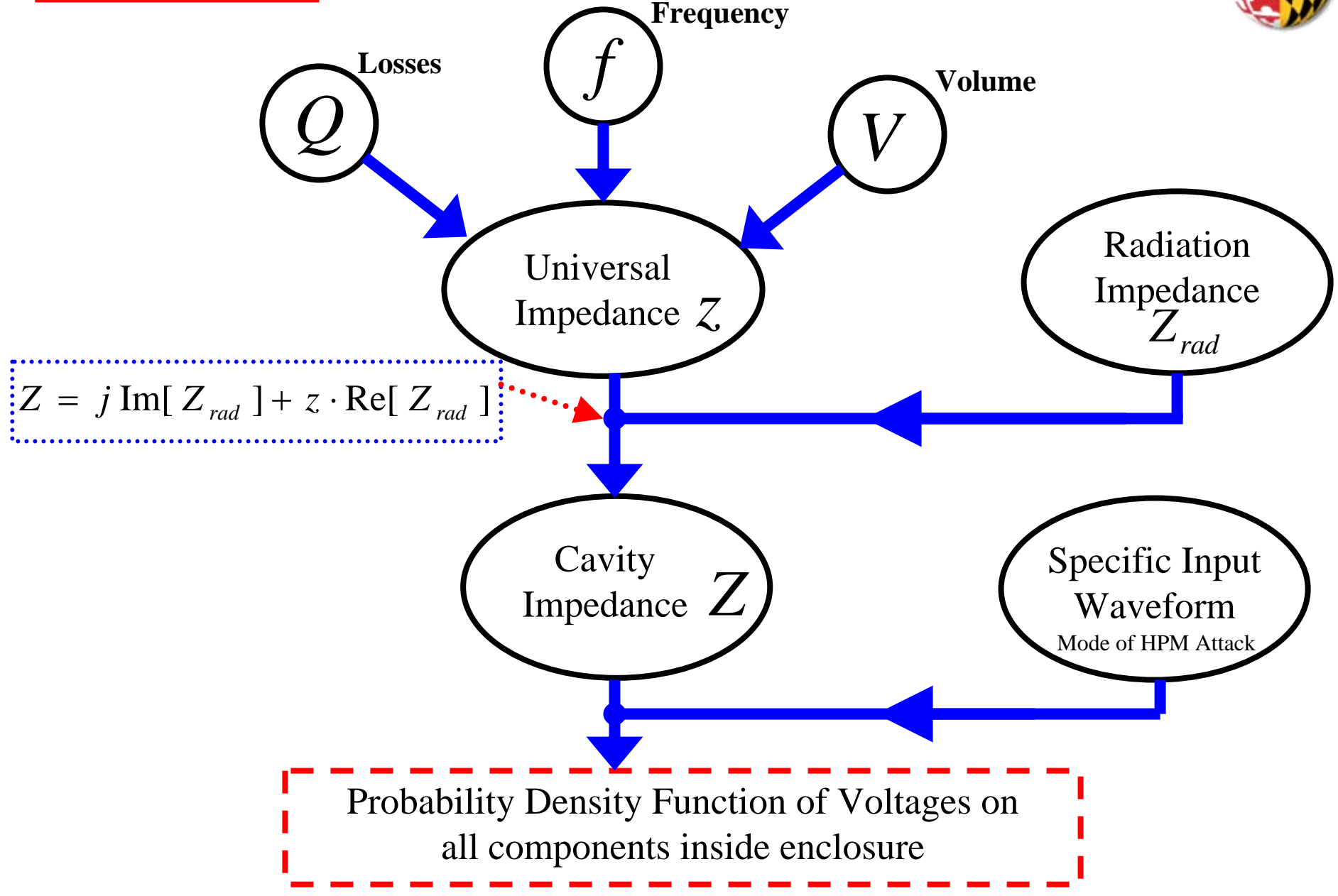

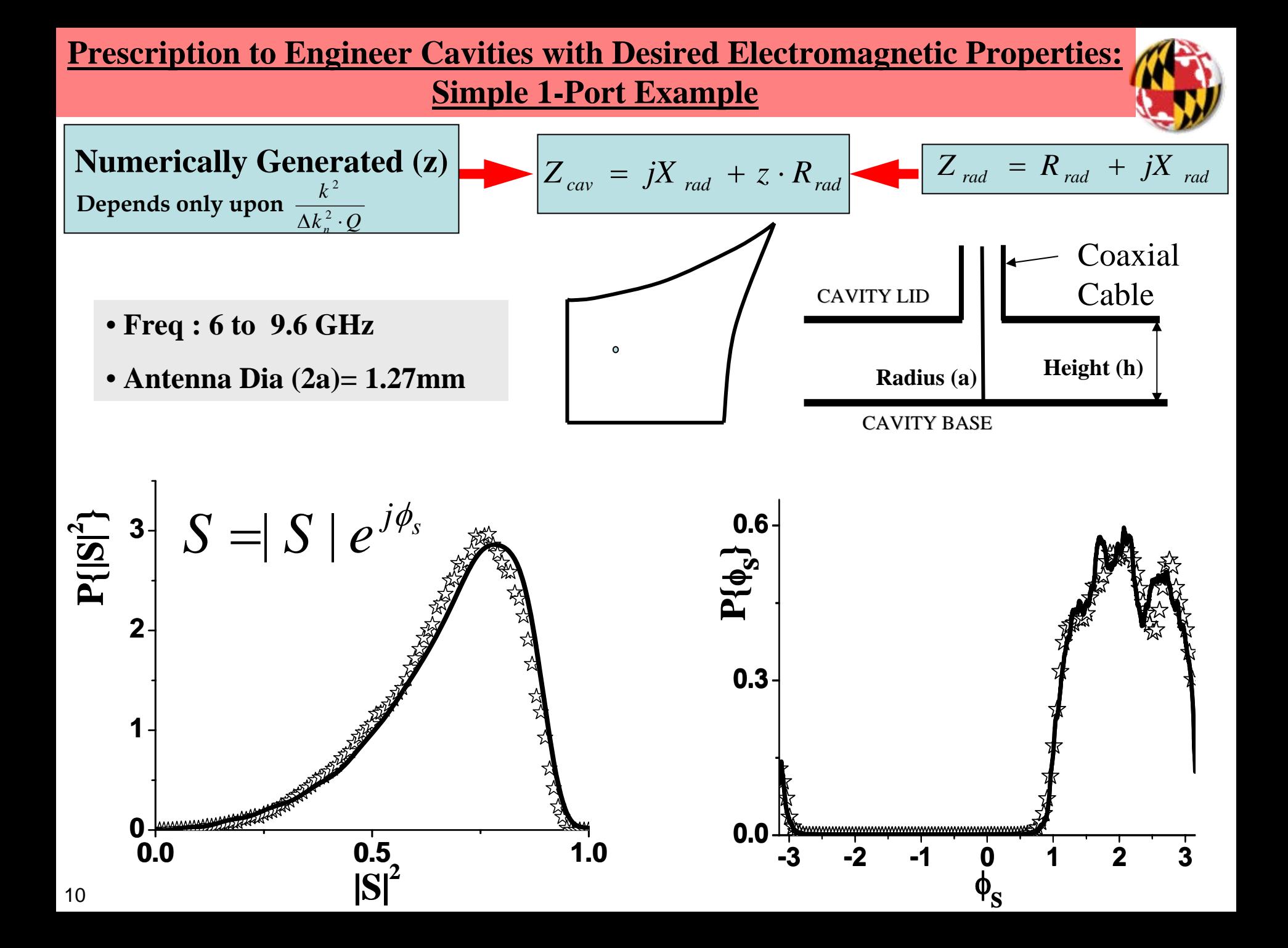

## Application of RCM to a Real Problem Induced Voltage PDFs in a Computer Enclosure and Room

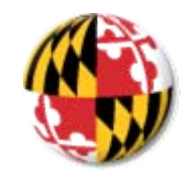

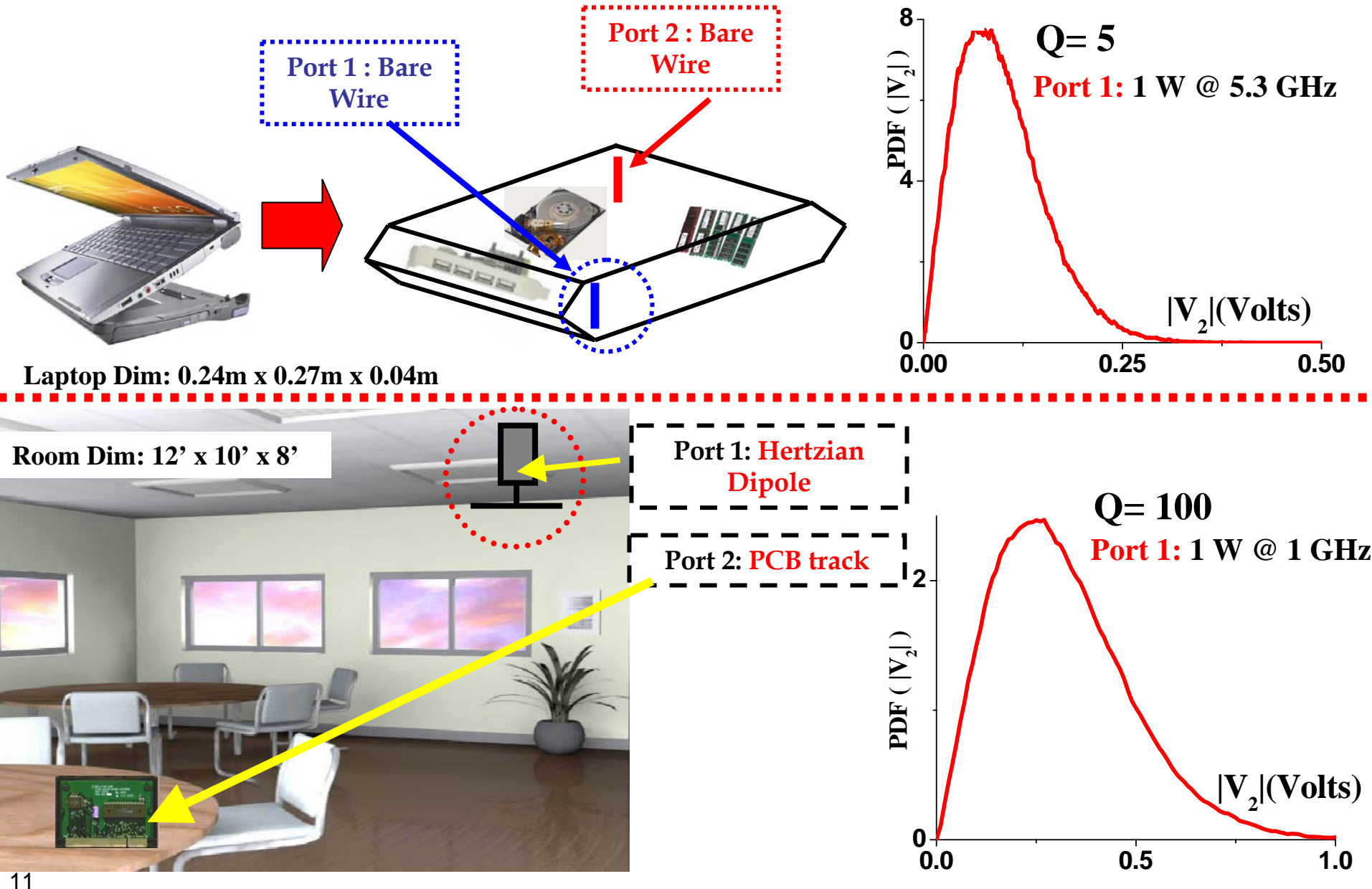

#### **Variance of Voltage and Current Distributions on the Target**

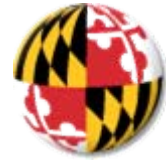

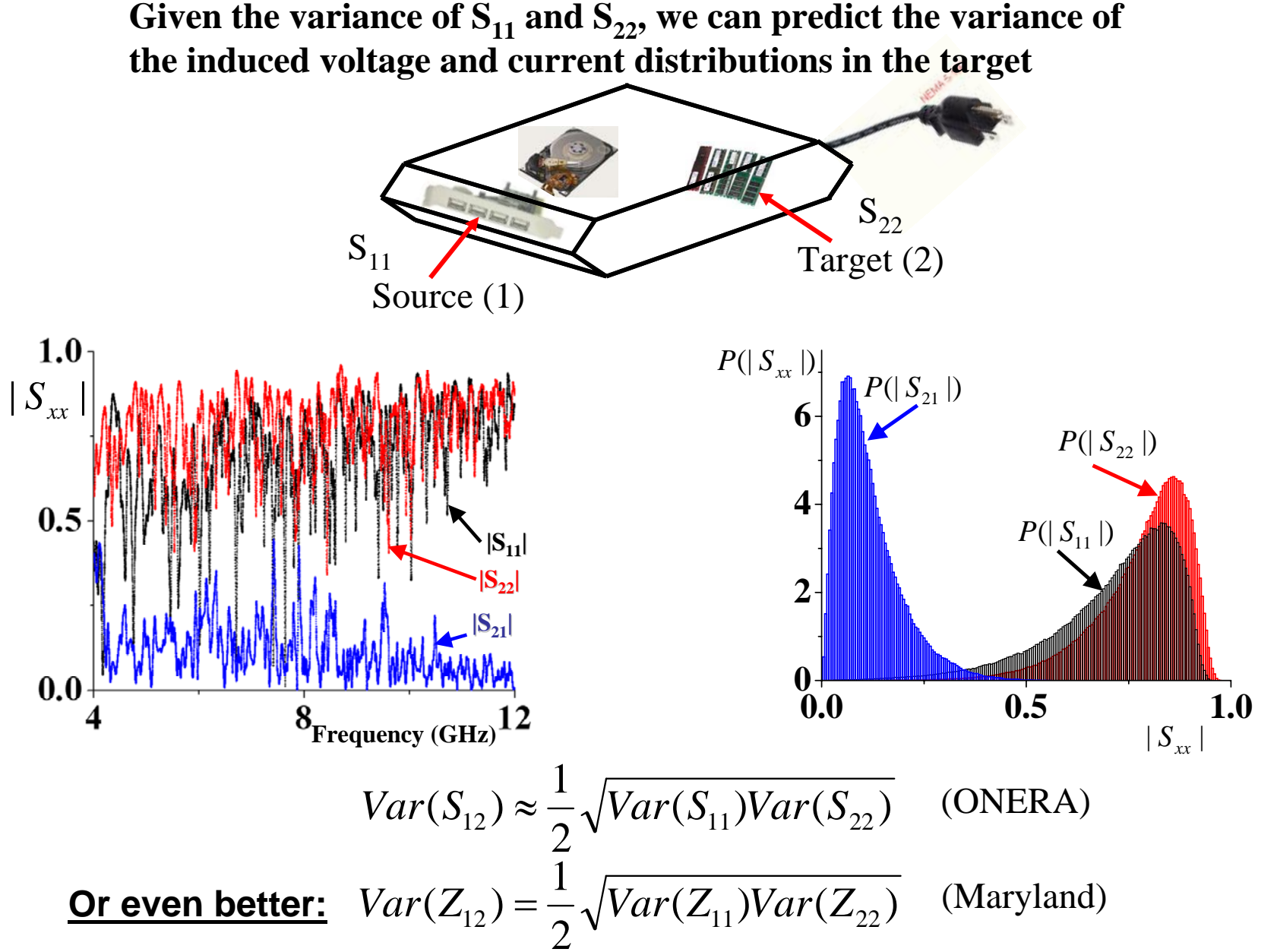

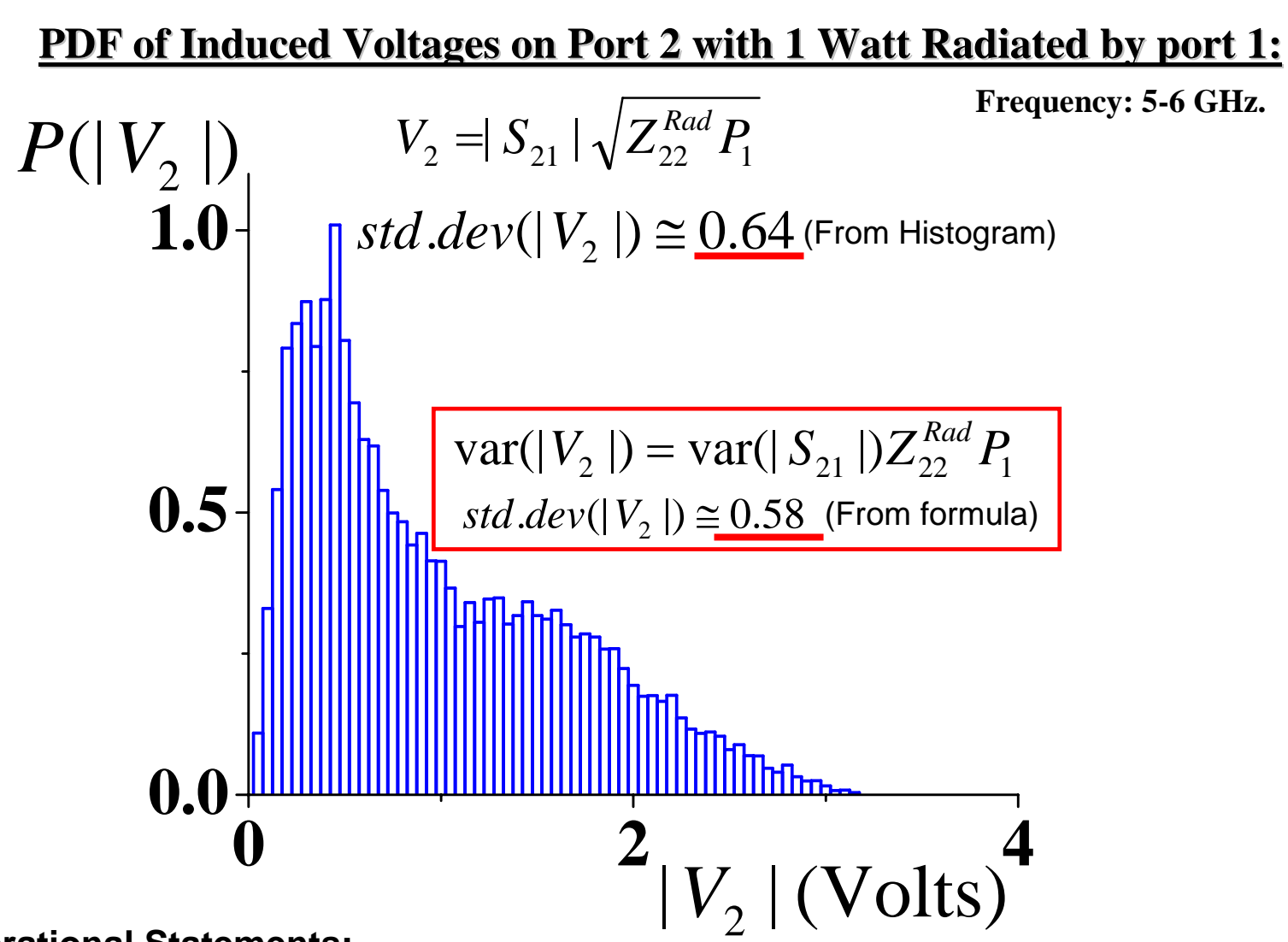

**Operational Statements:**

**Measure Var(Z11) of the target to quantify its degree of susceptibility to HPM attack** Minimizing Var(Z<sub>11</sub>) of the target is a strategy for minimizing damage from HPM attack

#### Cavity Impedance and Field PDF Engineering **RCM Results**  $P(R_{\text{cavity}})$ <sub>1.25</sub> (high loss)  $\mathbf{Z}_{\text{cavity}} = \mathbf{R}_{\text{cavity}} + \mathbf{i} \mathbf{X}_{\text{cavity}}$ (intermediate loss) (low loss)  $0.75$  ${\rm R}_{\rm Rad}$  sets the scale for  ${\rm R}_{\rm cavity}$  $0.5$ Low-loss case:  $R_{\text{Cavity}} < R_{\text{Rad}}$  $0.25$ Lossy case:  $\Rightarrow$  Gaussian distribution, width ~  $\sqrt{Q}$  $\mathbf{R}_{\text{cavity}}$ **Rradiation**0Ingress 2  $|S_{21}|$  $P(\boldsymbol{\mathrm{X}}_\text{cavity}_{1.4}^{\boldsymbol{\mathrm{}}})$ Gaussian (high loss) 1.2 $\Delta f_{3dB}$  >> spacing  $\qquad \qquad \longrightarrow f$ Ingress 1 1width~ *Q*  $Lorentzian \leftrightarrow Gaussian$ <br>
(intermediate loss)  $\uparrow |S_{21}|$ 0.80.6width= $R_{Rad}$ Std. Lorentzian (low loss) 0.4 0.2  $\Delta f_{3dB} <<$  spacing f 1 1.5 2  $\mathbf{X}_{\text{cavity}}$  $\rm X_{Rad}$  sets the scale for  $\rm X_{cavity}$ 0 $\mathbf{X}_{\mathbf{Rad}}$ Low-loss case: broad tails, width  $\sim R_{\text{Radiation}}$ Lossy case: narrow distribution, width  $\sim \sqrt{Q}$

# **Conclusions**

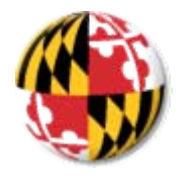

**Deterministic measurements (or calculation/simulation) of the radiation impedance remove the effects of coupling to recover universal statistical electromagnetic properties**

> **Experimental tests of many basic 1 port and 2-port predictions have confirmed that the approach is correct.**

| Frequency, Volume                | $k^2$                   |
|----------------------------------|-------------------------|
| $\Delta k_n^2 Q$                 | Determine the Z, S PDFs |
| Radiation impedance of the ports | +                       |

Proposed a universal relation for impedance variances in 2-port systems

Clear strategies to engineer the PDFs to suit one's purpose

**S. Hemmady,** *et al***., Phys. Rev. Lett. 94, 014102 (2005) X. Zheng,** *et al***., J. Electromag. 26, 3 (2006) X. Zheng,** *et al***., J. Electromag. 26, 37 (2006) S. Hemmady,** *et al***., Phys. Rev. E 71, 056215 (2005) X. Zheng,** *et al***.: submitted to Phys. Rev. E, cond-mat/0504196**

### **Our Vision for the Future…**

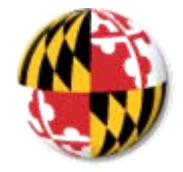

#### • **Random Coupling Model shows very promising signs... But still in its infancy.**

- **Experimentally Validate RCM in realistic 3D environments:**
- **GENEC device**
- **Mode-Stirred Chambers at ONERA**
- **Realistic antenna configurations (apertures, bundle of cables, etc.)**
- **Non-Reciprocal Media as a way to mitigate EM "Hot Spots" –Darmstadt-Germany**

#### • **Transfer the Model and it's predictive capabilities to the END User:**

- **Document the strengths and weaknesses of the model**
- **Demonstrate it's utility (User's Guide)**
- **Educate the User in the strategy and execution of predictions**
- **Extend RCM to Pulsed Time-Domain Measurements:**
	- **Compelling Theoretical Work initiated – Hart, Antonsen, Ott**
- **Connect RCM to the EM Topology Approach:** •**Quantum graphs and chaos on networks**

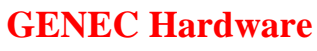

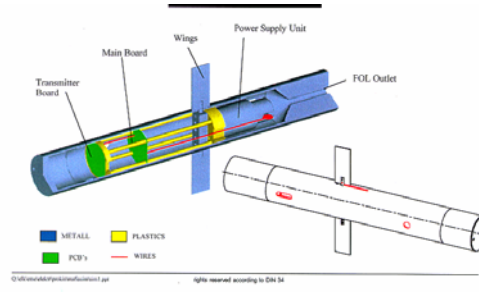

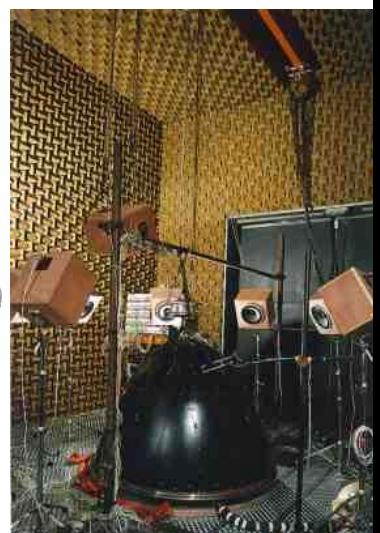

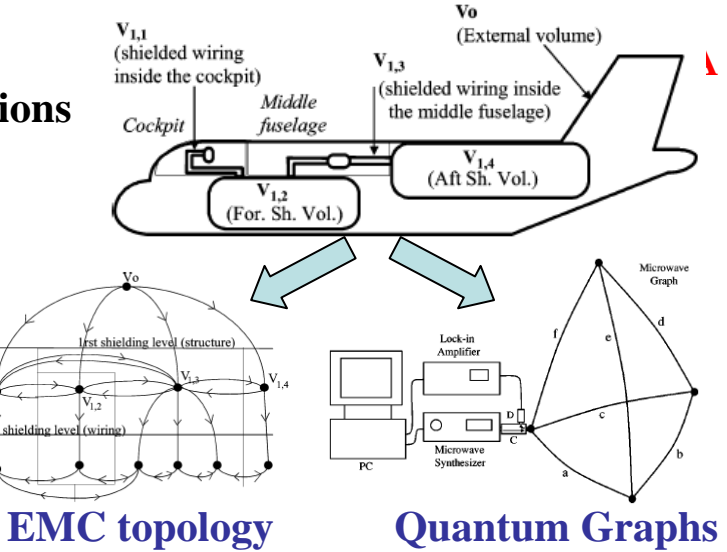

# *EMC Topology and CRIPTE– Baum, Liu, Tesche, Parmantier*

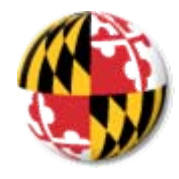

#### **Aircraft and cable configuration**

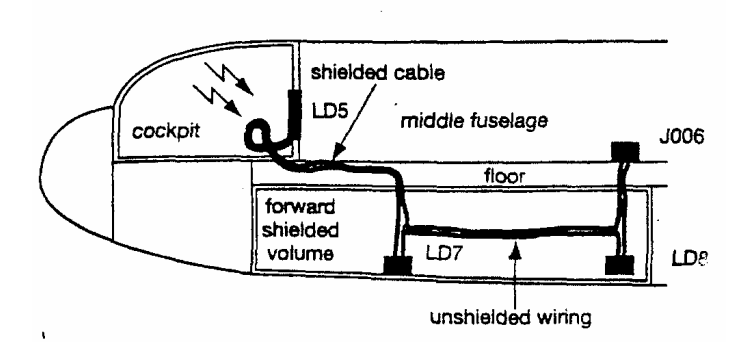

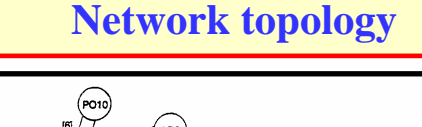

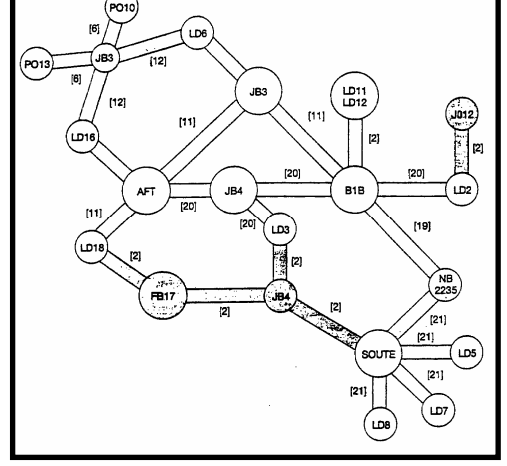

• **For really complex systems, a small change in frequency, orientation of EM features can result in vastly different internal field configurations.**

•**Need for a Statistical Approach**

17**† Parmantier, J-P-***IEE Computing & Control Engineering Journal***, April 1998.**

## **Some Other Future Plans**

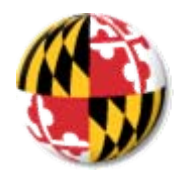

**Consider the effects of objects inside the enclosure**

**ScarsRefraction and "Freak Waves"**

**Very large amplitude waves**

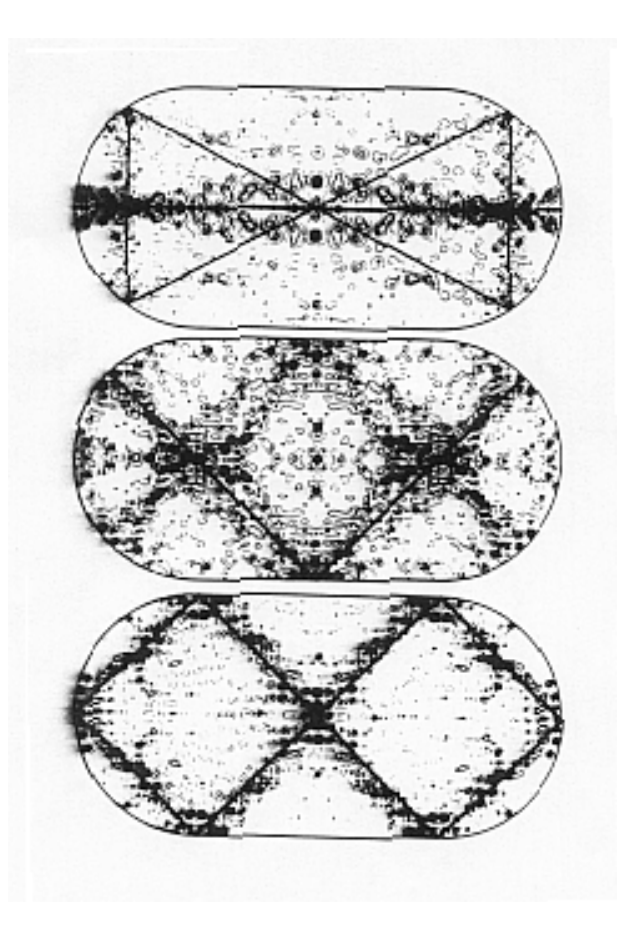

SCARS (Heller, 1984)

Concentrations of wave density along unstable periodic orbits.

Quantum counterpart to classical phase space density is not uniform on the energy surface.

**Study of mixed dynamics (Chaotic and regular)**

# **What can be done with Time-Reversed Electromagnetics? Combine with Chaos to do new things**

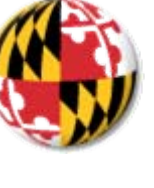

**Deliver a localized "Electromagnetic Punch"**

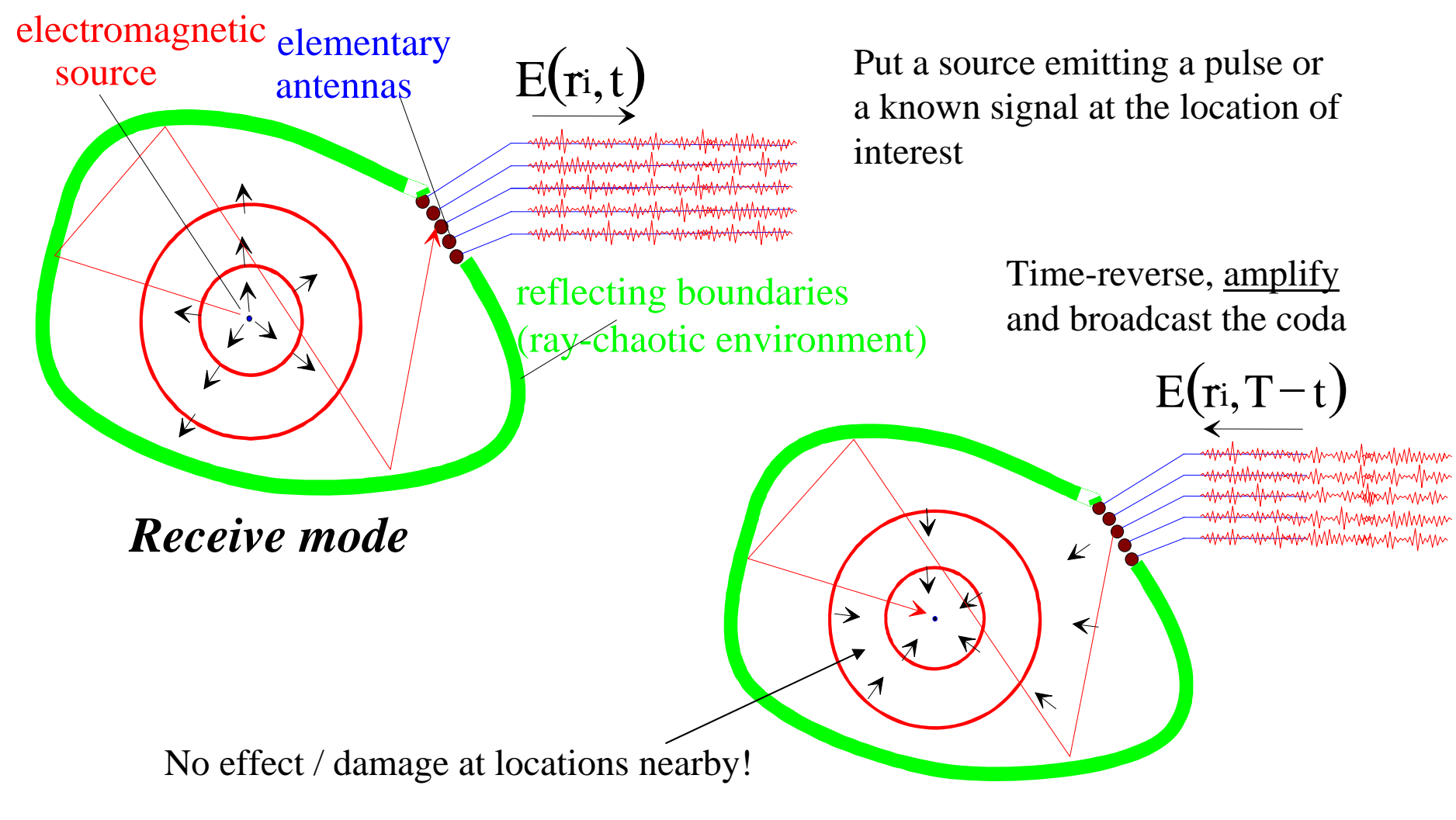

*Transmit mode*